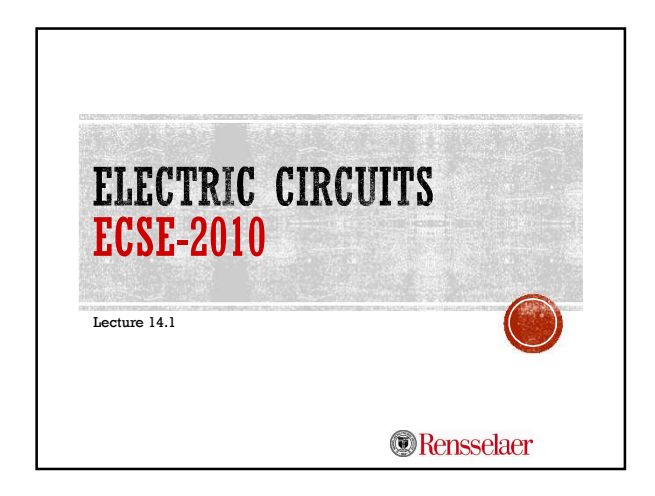

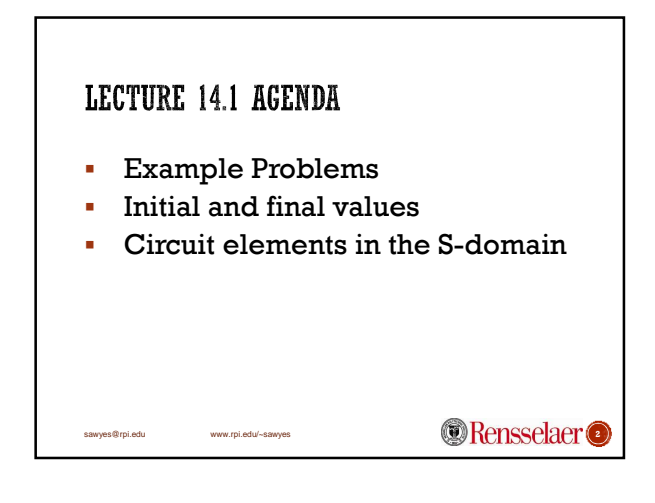

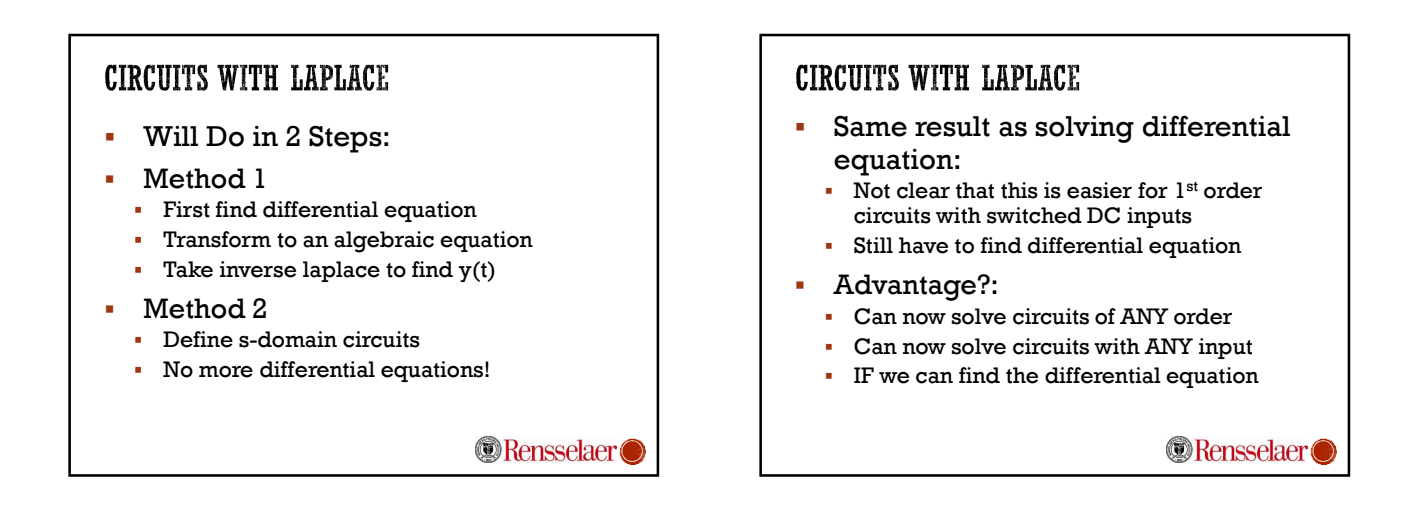

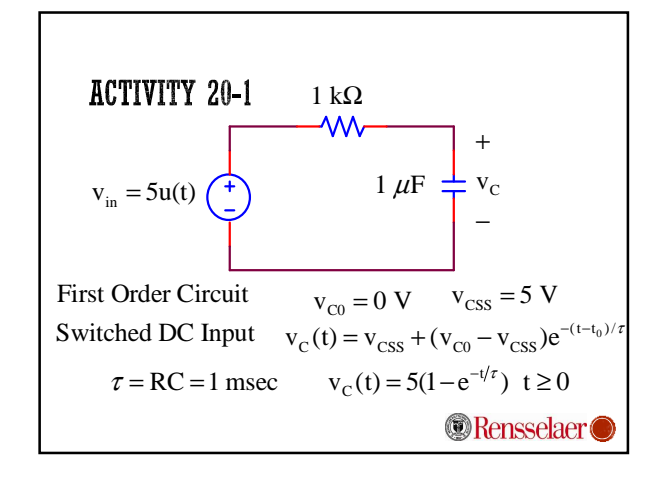

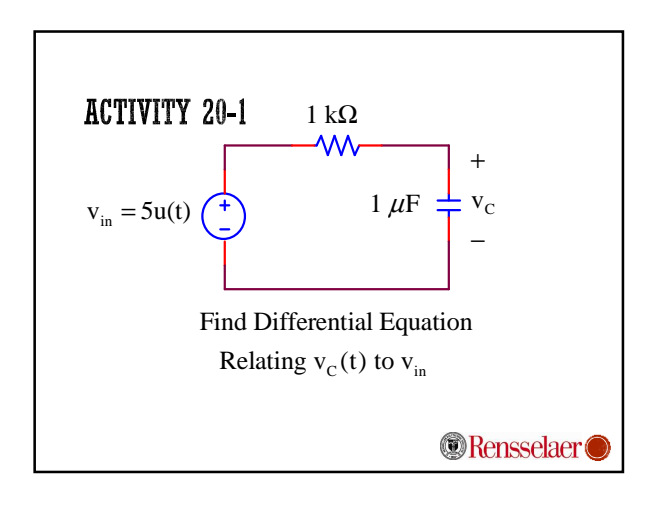

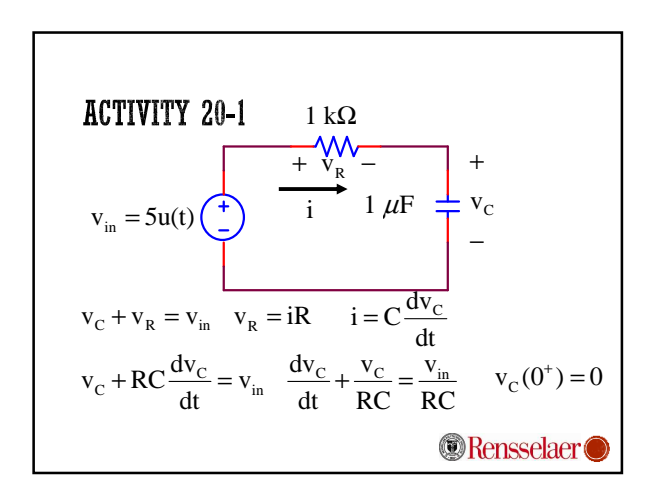

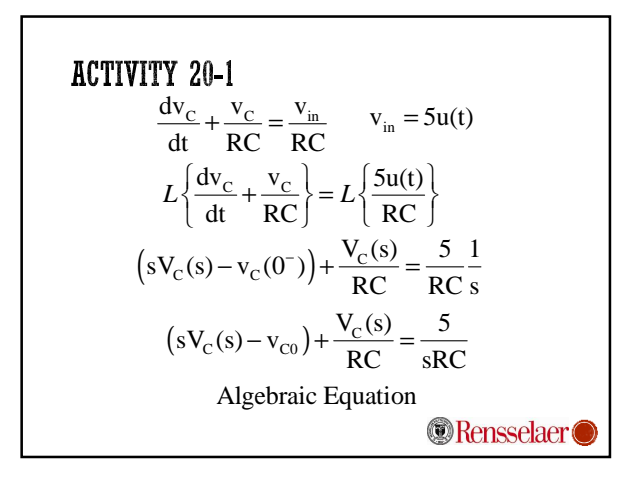

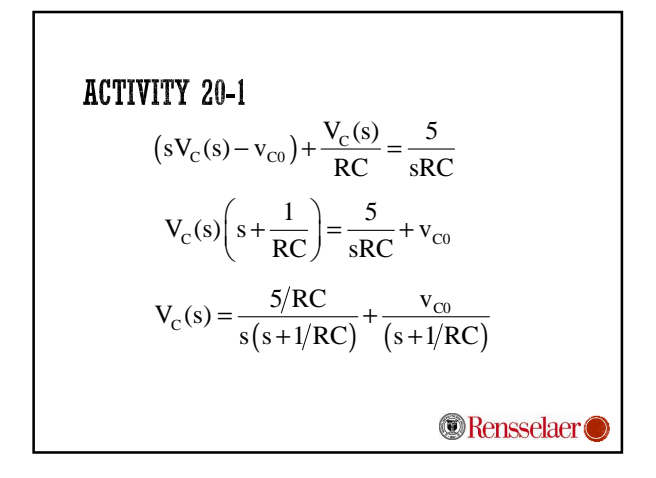

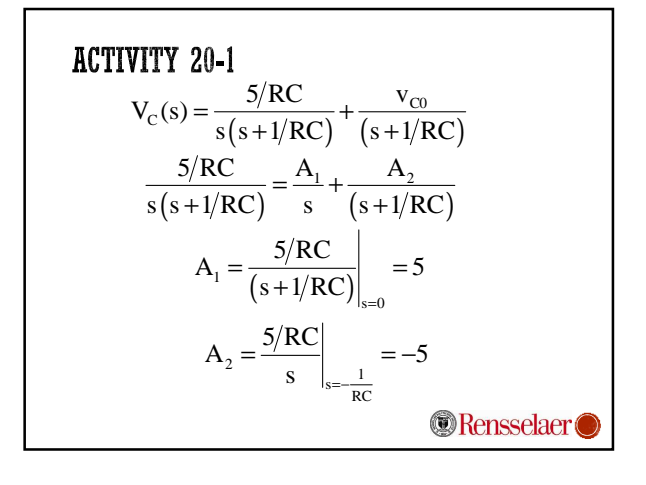

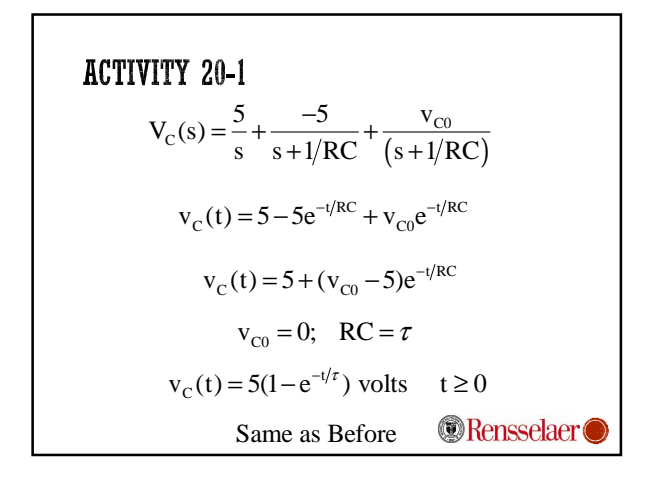

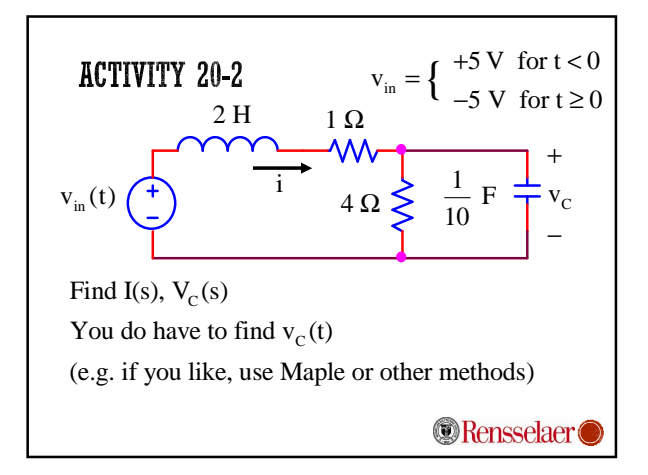

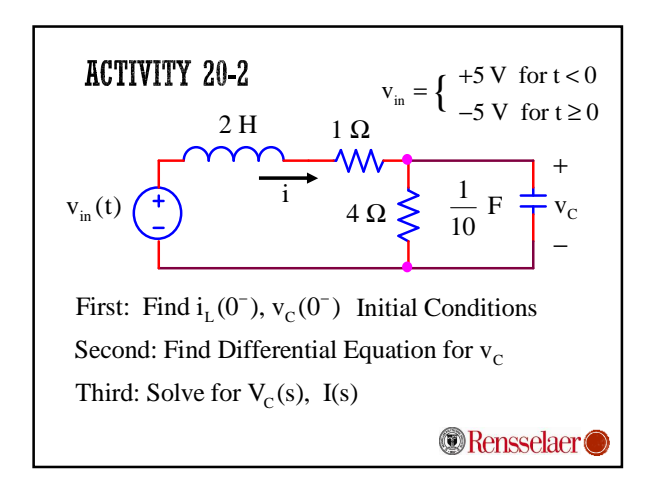

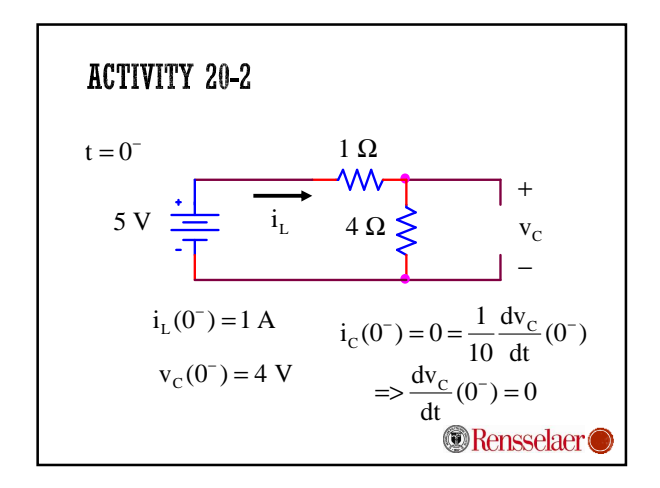

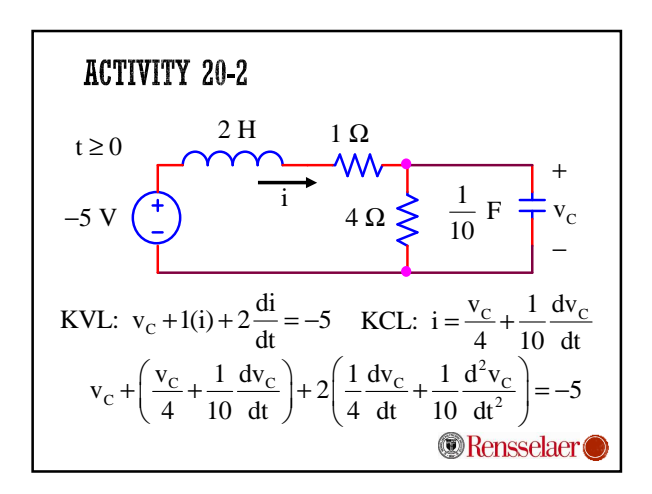

 $\left( \begin{array}{c} dt^2 \end{array} \right)$ 

**ACTIVITY 20-2** 

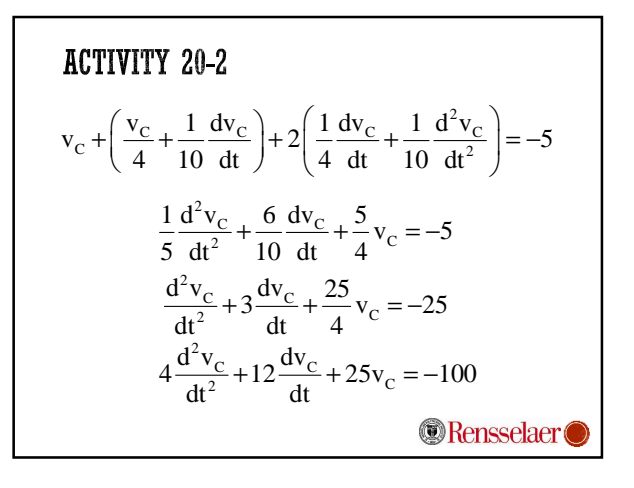

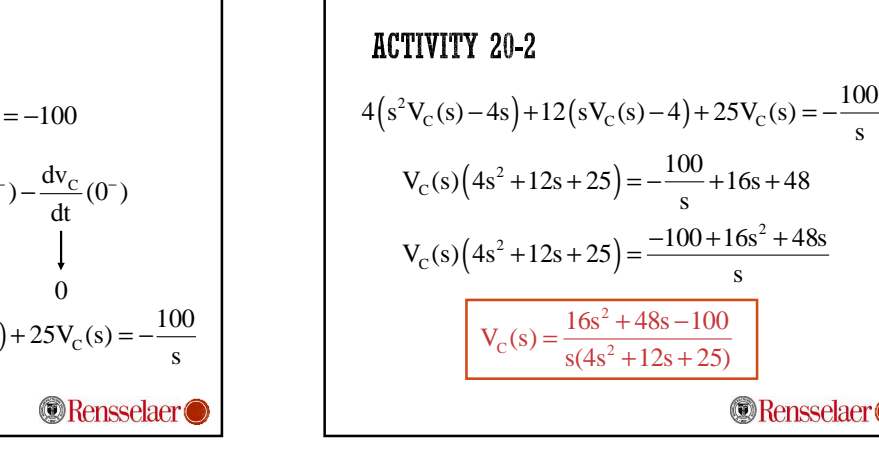

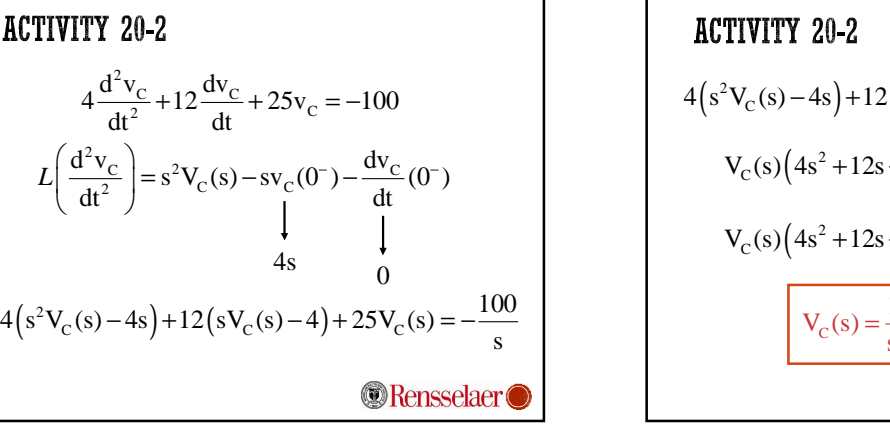

**Rensselaer** 

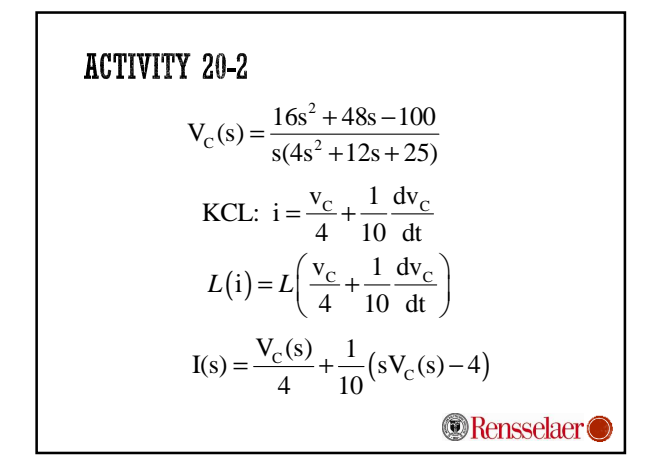

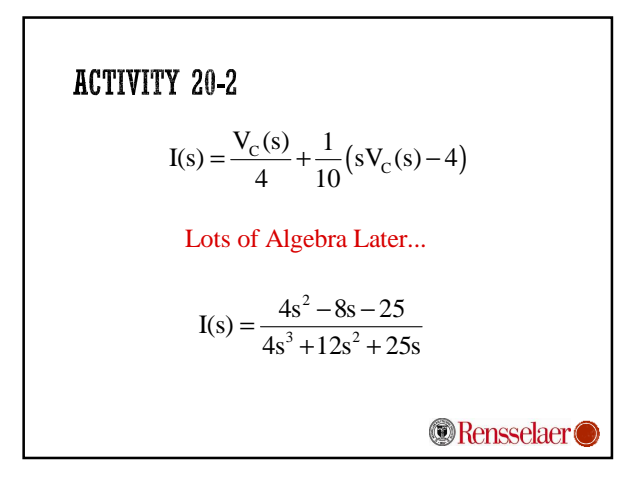

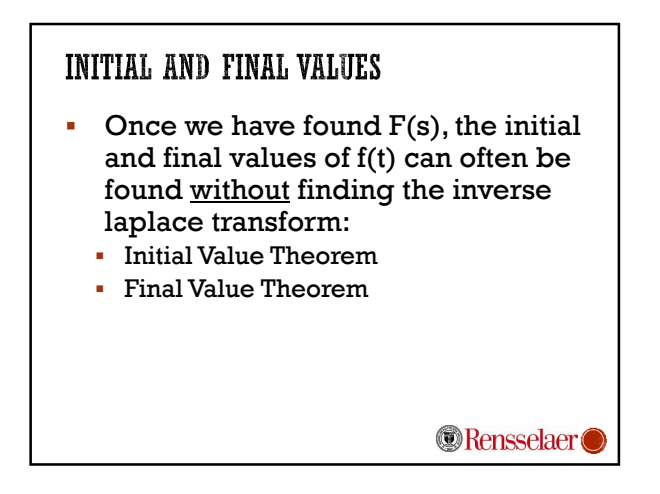

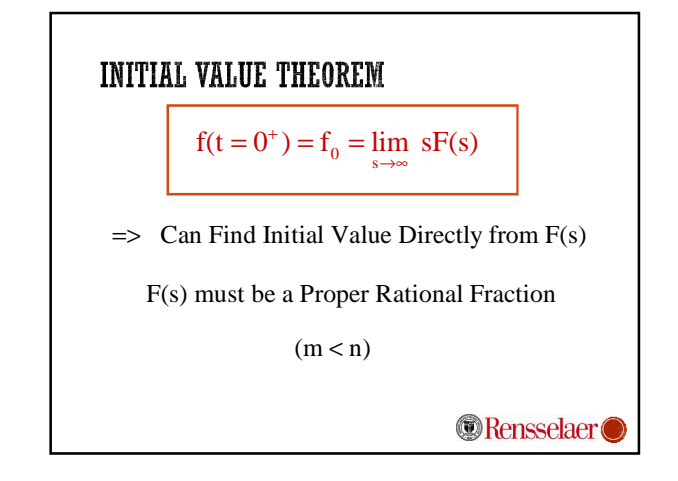

![](_page_3_Figure_4.jpeg)

![](_page_3_Figure_5.jpeg)

![](_page_4_Figure_0.jpeg)

![](_page_4_Figure_1.jpeg)

![](_page_4_Figure_2.jpeg)

![](_page_4_Figure_3.jpeg)

![](_page_4_Figure_4.jpeg)

![](_page_4_Figure_5.jpeg)

![](_page_5_Figure_0.jpeg)

![](_page_5_Figure_1.jpeg)

![](_page_5_Figure_2.jpeg)

![](_page_5_Figure_3.jpeg)

![](_page_5_Figure_4.jpeg)

![](_page_5_Figure_5.jpeg)

## S-DOMAIN CIRCUIT ANALYSIS

- Input =  $L{x(t)} = X(s)$
- Replace all  $i(t)$ ,  $v(t) \rightarrow I(s)$ ,  $V(s)$
- Use s-Domain Models for R, L, C
- Use all techniques developed for Resistive Circuits to find Output in s-Domain  $= Y(s)$
- Take Inverse Laplace Transform of  $Y(s)$ to find Output y(t)
- We'll Practice with Activities 21-1 (today), •& 22-1(Thursday)

**Rensselaer**